# Twitter Thread by Divya Mittal

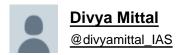

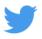

# Al tools for generating/editing images that are absolutely phenomenal:

### A thread■

- 1. Stable Diffusion
- Enter any prompt and the AI generates images.
- Add prompts like realistic, oil for style; Picasso, Monet for artist style along with the basic prompt
- -Link: https://t.co/mtbNm3FDkP

Prompt: portal to another reality scifi fantastic hyperrealistic

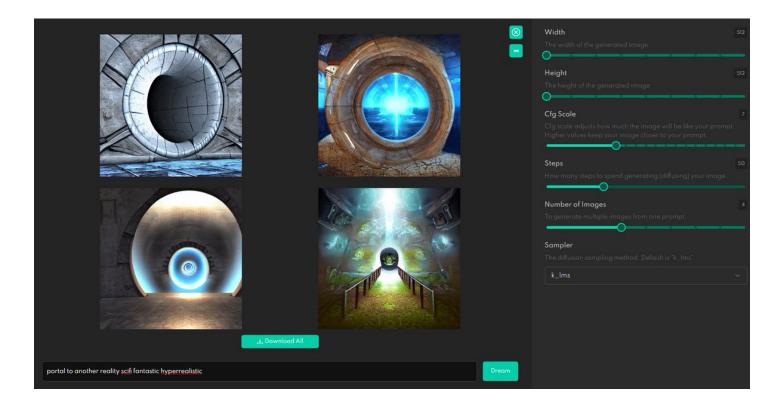

- 2. Dream by WOMBO
- If you want to use Stable diffusion on your phone, download this app

- Enter the prompt and choose the style!

Prompt: Path to another world, Style: Salvatore Dali

# Dali's path PROMPT "Path to another world"

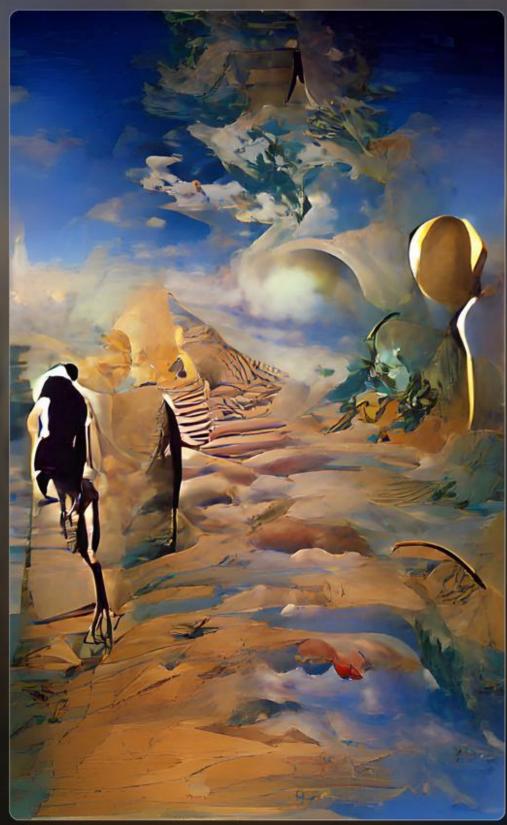

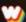

dream.ai

#DreambyWOMBO

made with dream

# 3. Midjourney

- Awesome model that generates mind-blowing Al images with prompts
- Link: https://t.co/06M5U0HLbX

#### Prompts:

- Priyanka Chopra in Madhubani painting
- Portal to another reality scifi fantastic
- Sunset
- Love soulmate vibrant eternity timelapse ultrarealistic

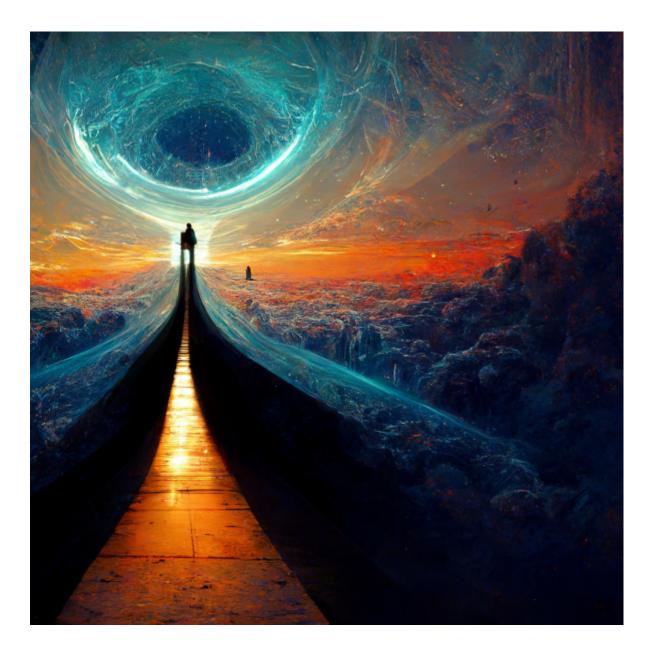

- 4. Photosonic Al
- Another tool with good GUI and generates nice images.
- Link: https://t.co/eAk2bVoIVR

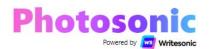

The AI that paints your dreams with pixels - for FREE.

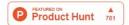

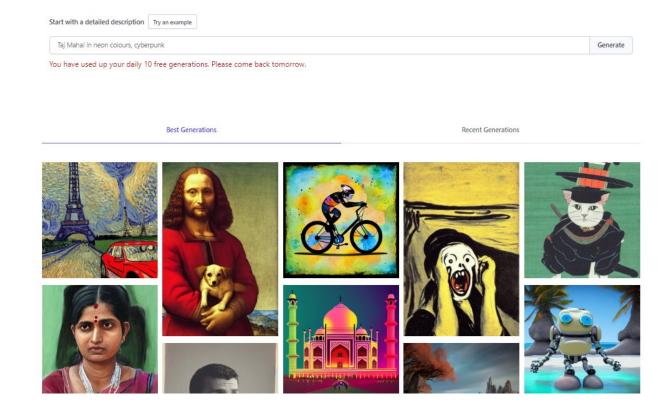

#### 5. DALL.E2

- -This is an AI system from OpenAI. If you have access to this, it is equally good when compared to Stable Diffusion or Midjourney.
- Same prompt gives different images in these.

### h/t @sama

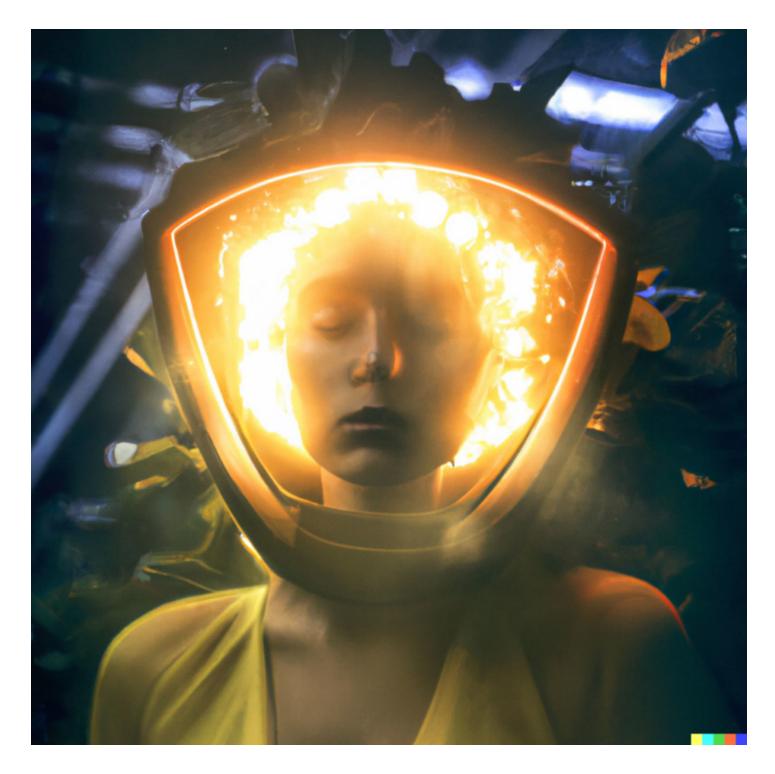

@sama 6. Generate Fake Faces

- Unique worry-free model photos generated completely by AI

Link: https://t.co/lo1zueCpxN

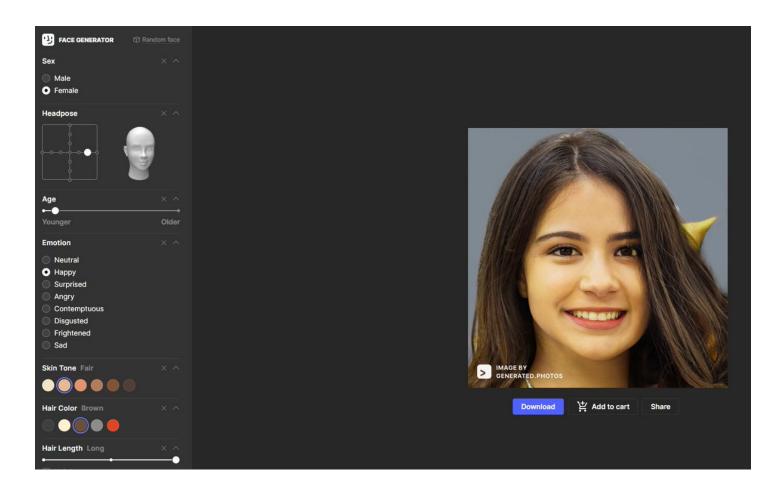

@sama 7. This person does not exist

-Generate random humans in 1 click!

-Al generated fake person photos: man, woman or child.

Link: https://t.co/9vlhB6AOT4

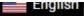

# Random Face Generator (This Person Does Not Exist)

HOME - PRIVACY POLICY - ALGORITHM - CONTACT US

Generate random human face in 1 click and download it! AI generated fake person photos: man, woman or child.

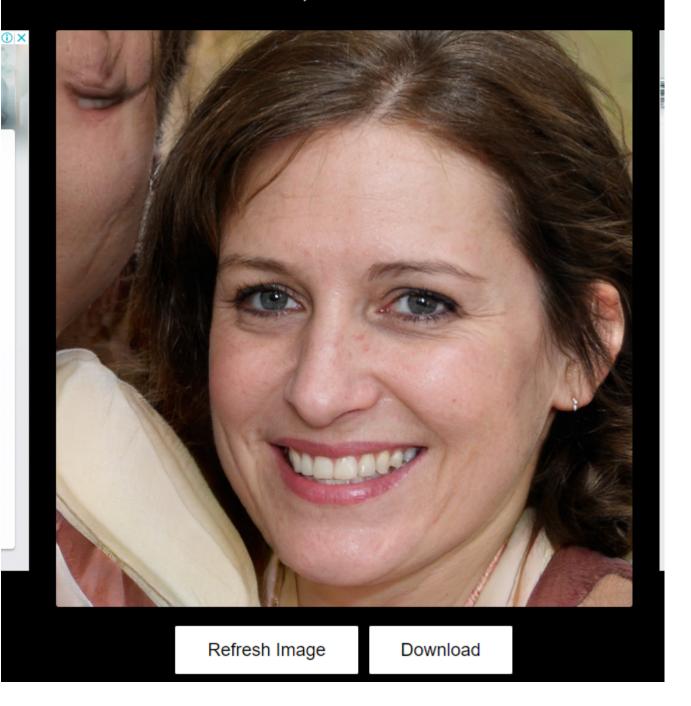

@sama 8. Remove unwanted things from image

- Remove unwanted things, defect, people or text from your images in seconds

#### Link:

- https://t.co/o4VfMgnGkK

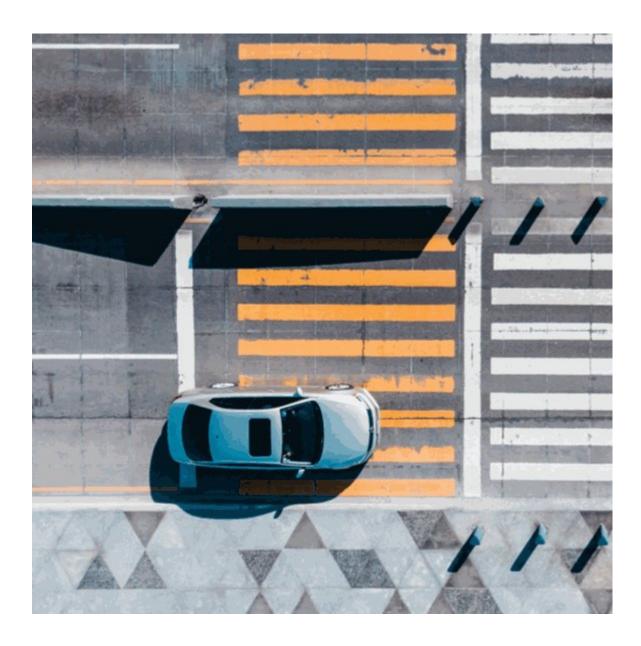

@sama 9. Al image enlarger

Improve your old, blurry, and low-quality photos with AI and make them ultra-sharp

## Link:

- https://t.co/gg2ZCMtUzu
- https://t.co/7PCIfW7Jae
- https://t.co/2SUw2USJ75
- https://t.co/Mr8K2u1fQu

Which one of these works the best. Comment below

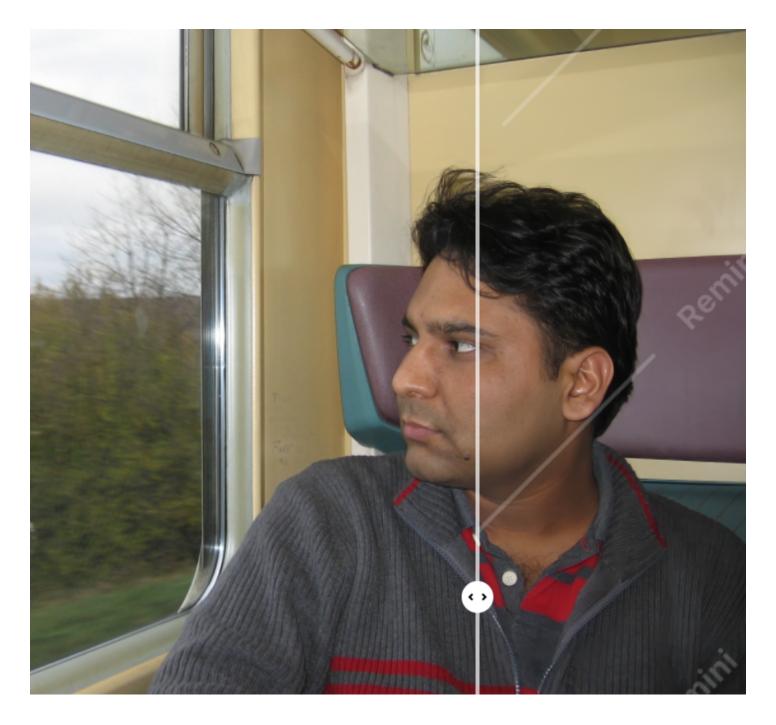

@sama 10. Remove background

No matter what background your photo currently has, with this you can easily replace it with a different one

# Links:

- https://t.co/jN1XVX6zbP
- https://t.co/9XwR5brLDc

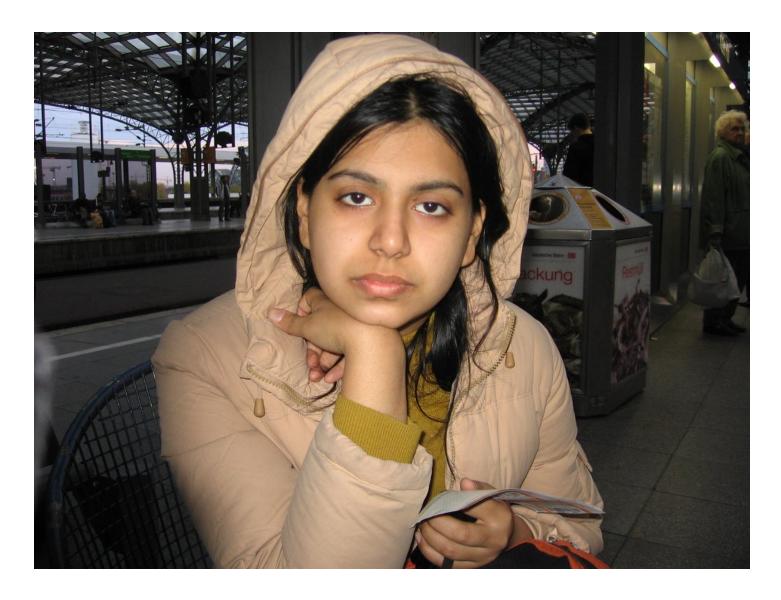

@sama 11. Online photoshop alternative

Advaned image editor for all kinds of files including psd, sketch etc.

Link: https://t.co/0DneJfLc43

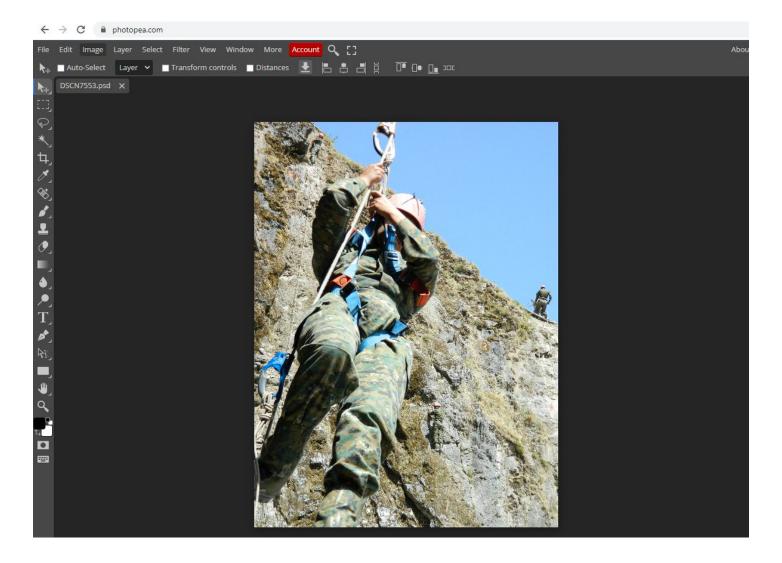

@sama Share your Al generated images below.

Follow me <u>@divyamittal\_IAS</u> for tweets to be delivered to your feed. I am passionate about AI, Machine learning and Tech! <a href="https://t.co/aHd8fr0nSk">https://t.co/aHd8fr0nSk</a>

Al tools for generating/editing images that are absolutely phenomenal:

A thread\U0001f9f5

— Divya Mittal (@divyamittal\_IAS) September 2, 2022